# **PRENTICE COMPUTER CENTRE**

UNIVERSITY OF QUEENSLAND, ST. LUCIA, QUEENSLAND, AUSTRALIA. 4067.

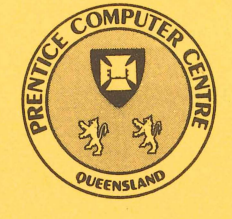

# **NEWSLETTER**

N-285 31-0ctober-83

## **CONTENTS**

- 1.0 Newsletter Summary.
- 2.0 Security of Your Account.
- 3.0 Expiry Date on Project Programmer Numbers.
- 4.0 Disk Pack Backup Facilities.
- 5.0 New Version of IMSL.
- 6.0 Reducing Typesetting Costs.
- 7.0 Information Concerning Courses.
- 8.0 WORDSTAR Users.
- 9.0 Departmental Equipment for Sale.

Authorized by the Director of the Computer Centre

## **Principal Service Centres**

#### *Extensions*

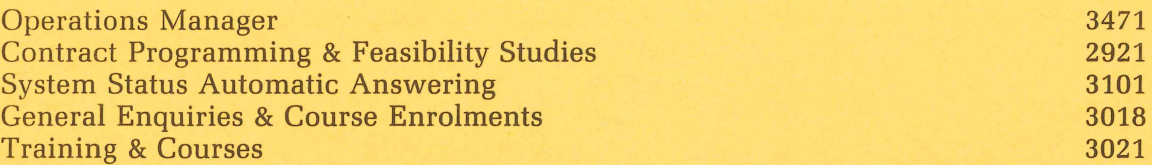

## **Consulting**

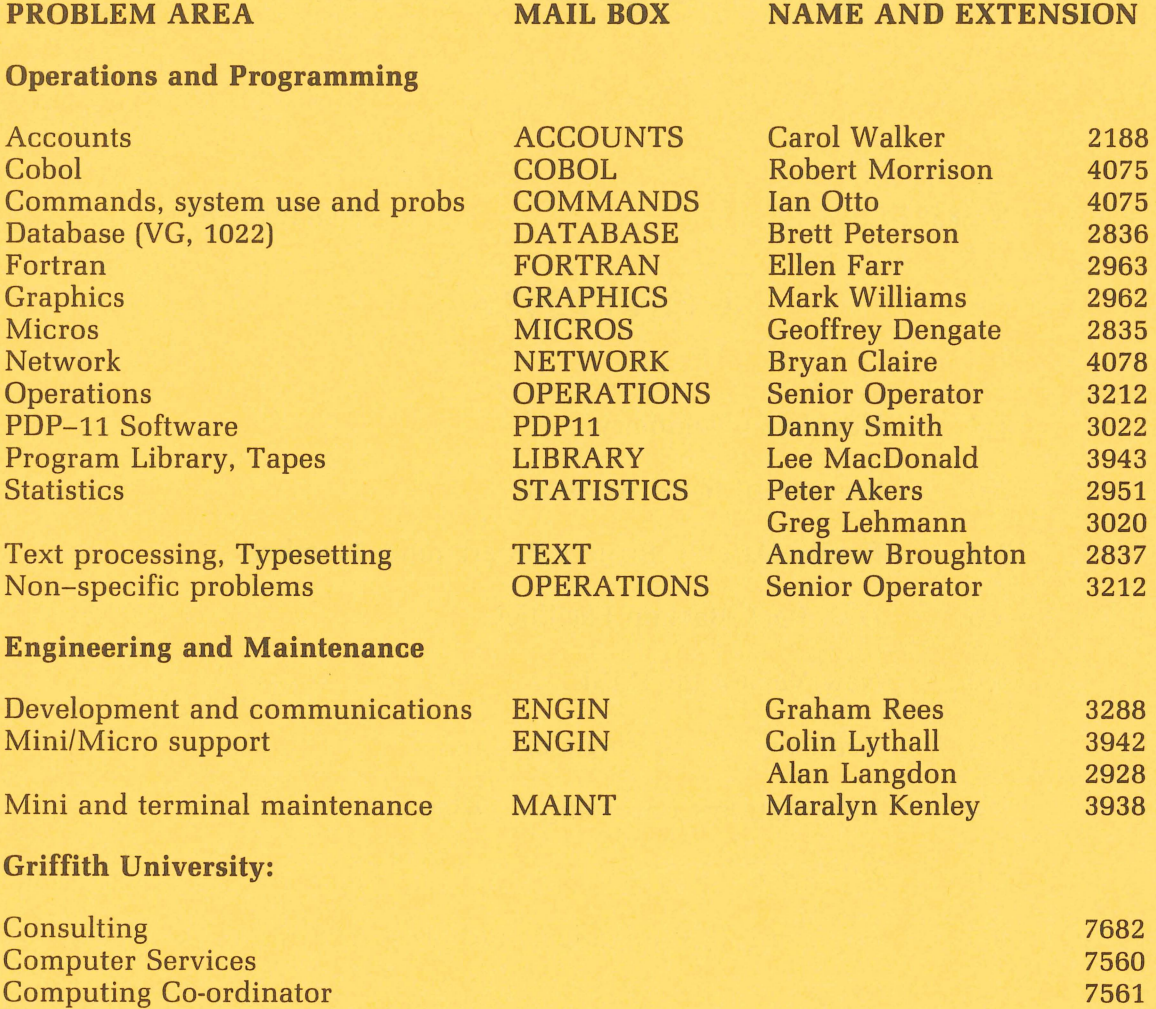

#### 1. Newsletter Summary

- Breaking into computer systems has been a recent theme of some popular films. Users should change passwords frequently and protect files. The Centre also gives fair warning that the system is monitored to detect abuse and firm action will be taken against non-conforming use of the system.
- Projects on the PDP10s and the VAX expire on the 24th December. Users must complete a "Change of Expiry Date" form if they wish to retain projects and files.
- There is another reminder on the level of back-up facilities provided and the need for users with private disk packs to make separate arrangements for back-up with the Centre.
- A new version of IMSL (International Mathematical and Statistical Libraries) will be available from 1.12.83.
- In addition to the normal Centre courses a new course to assist users convert to use of the VAX is advertised. Tony Barnes (Statistical Adviser  $-$ Faculty of Science) will conduct a course on GENSTAT (originally developed for the analysis of biological data).

*Director*  extension 2189

#### 2. Security of Your Account

From time to time it is necessary to remind people of their responsibility to ensure the security of their accounts. If your password is not secure, neither are your files or your funds. Also some public nuisances have used such accounts to send 'anonymous'mail.

Points to note:

- 1. Change your password often, especially if using a public terminal. On the KL and KA systems use LOGIN ppn/PASSWORD. On the VAX use SET PASSWORD.
- 2. Use more than five characters in your password.
- 3. Avoid obvious passwords, such as your or your friend's name.
- 4. Never leave a terminal with a job logged in. This is important even in offices, since sensitive accounts may be in use.
- 5. Do not leave the terminal until the log out sequence is complete; if there are too many files it will abort and leave the job logged in.

While we continually monitor the systems to detect abuse, the users must also take care.

> Ian Burgess extension 4074

### 3. Expiry Date on Project Programmer Numbers

On 24 December each year all PPN's on the DEC-10's and UIC's on the VAX expire, unless the Centre has been notified in writing that a PPN/UIC is required for another year. *The* term *"expire"* means *that* all *files* owned by that *PPN, both* on-line and *off-line,* are *deleted,* any *balance* of commitment is taken to 0 and *PPN* and *charge code* are *deleted* from *the system.* 

As you can imagine then, it is imperative that if you intend to keep using your account for the following year you must complete the "change of expiry date" form, prior to 24 December each year. Separate forms for KA/KL and VAX users are at the Accounts office.

We do this not to make life difficult for you, but merely to keep disk space clear and overheads down. Each year many people leave the University or go away on the Special Studies Programme, or finish post graduate research and omit to notify us that they have finished with their account. Expiring accounts is our way, then, of keeping the system operating efficiently for the user's continued benefit.

To *acknowledge* receipt *of* all "change *of expiry date" forms is* not *possible,* due to the *increase in workload that that would involve.* 

However, *if* when *logging* in *after 25-0CT* -83 you do not *receive* the *message*  "PPN *will expire in* x *days",* you *know that your form has* been *received* and *acted*  upon.

*If* you do *receive this message after* 25 *October,* then a *form should* be submitted to *accounts* to ensure *that your PPNIUIC* is *continued into 1984.* 

> *Carol Walker extension 2188*

#### 4. Disk Pack Backup Facilities

The Centre provides a backup system for *public* structures in the form of:

WEEKLY: A total backup of all public structures is made every Saturday morning. This backup is kept for three weeks.

DAILY: A copy of all files accessed since the previous daily backup is taken. This backup is kept for one week.

For those users who have private disk packs a backup service is provided on request from the user, at cost. It is strongly advised that private pack users avail themselves of this service, as loss of data through accident or malfunction can prove costly. The Centre will gladly advise on the appropriate backup procedures for each private pack bearing in mind both security and cost.

> *Sandra Campbell extension 3471*

### 5. New Version of IMSL

Version 9.0 of IMSL will be moved to STA: on 1 December. A new version 9.1 has arrived and will be available on NEW: from that date.

Although the new version has not changed the number of subroutines available, some subroutines have been changed to correct errors. Below is a list of the subroutines most affected.

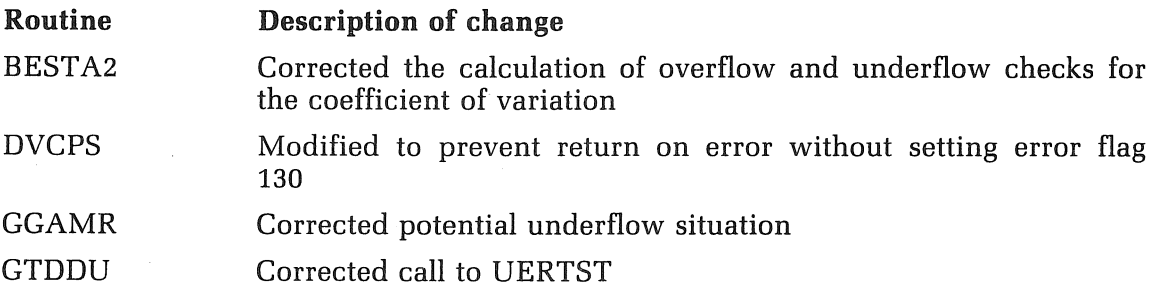

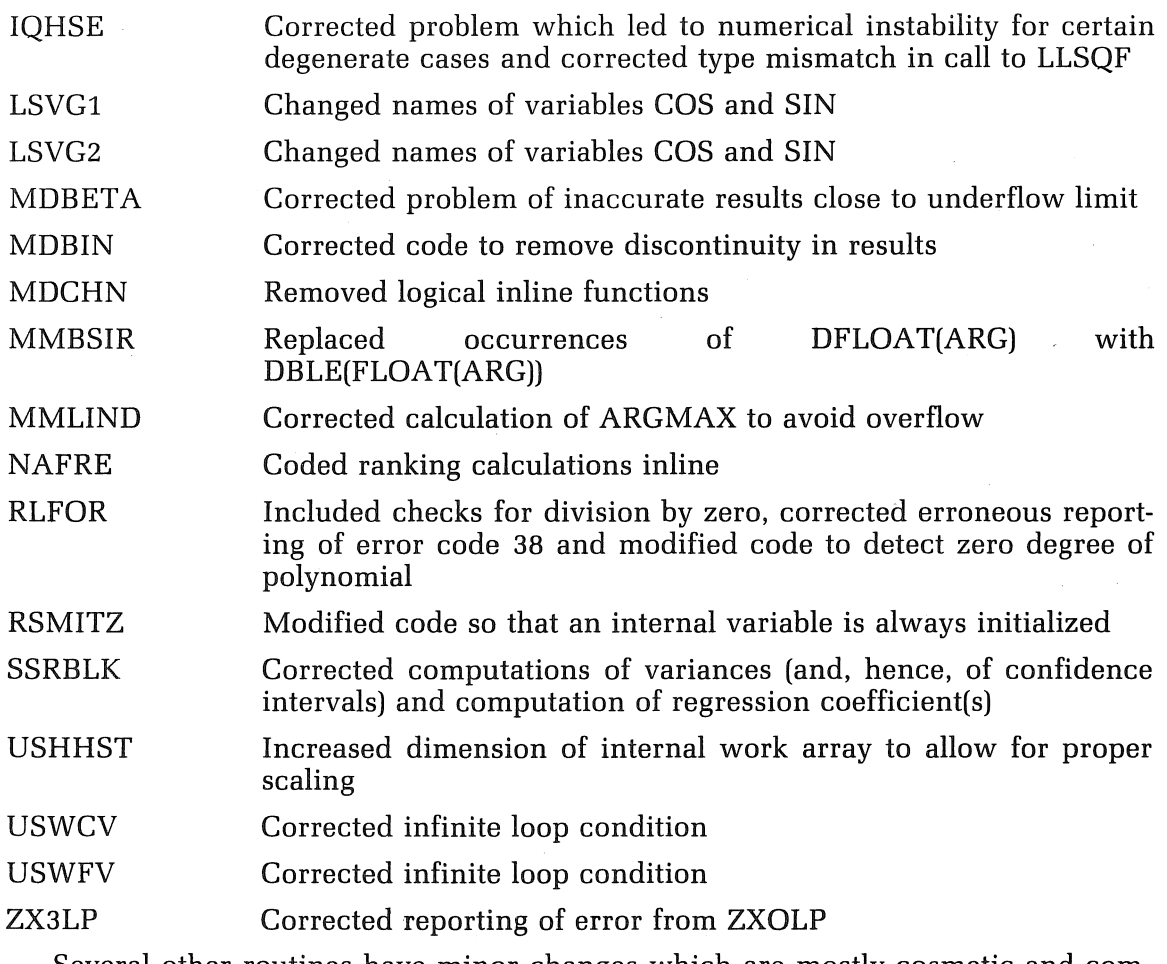

Several other routines have minor changes which are mostly cosmetic and computations should not be affected.

A list of all subroutines changed will be available in the file IMSL91.HLP, available on the HLP: area.

Version 9.1 will be moved to STA: on 1 February 1984.

*Lee MacDonald extension 3943* 

#### 6. Reducing Typesetting Costs

A significant cost in typesetting is the entering of the manuscript on the system, or the modification of existing files by Centre personnel. This cost can be minimized by clients initially entering the text on the system in a *suitable* manner.

Clients requiring to have files typeset from a stand-alone word processor should first ensure the existence of communication software between the word processor and the KL. To these ends a preliminary discussion with Centre staff is advantageous.

> *Allan Woodland*  extension 2921

#### 7. Information Concerning Courses

The following courses will be offered during the October-December period. Please

note that two courses (GENSTAT and VAX Conversion Course) have been added to the list previously advertised.

#### GENSTAT Course

GENSTAT is a statistical analysis and data manipulation programming language. It has been available on the KL10 system since September, 1982 (see Prentice Computer Centre Newsletter, N-276). GENSTAT was originally produced with the analysis of biological data in mind, particularly designed agricultural experiments, but is now used widely in many different areas of scientific research. A number of people have found GENSTAT very useful, but have experienced difficulty learning the language from the manual.

A GENSTAT course will be conducted by Tony Barnes (Statistics Adviser, Faculty of Science). Tony is keen to ascertain the level at which the course should be pitched, and to this end would appreciate any interested people contacting him. A course will be conducted from 9-12am, November 14-18.

#### *Schedule:*

November

1022

Introduction to PDP-10

Introduction to PDP-10

Introduction to TECO Editor

VG

GENSTAT

RUNOFF

Typesetting

VAX Conversion Course

SPSS

December

1022

CAD/CAM

Elementary FORTRAN Programming

October 31-November 4 5 half days 9-12am each day

October 31-November 3 4 half days 1-4pm each day

November 7-8 2 full days  $9-12am + 1-4pm$  each day

November 9 1 full day 9-12am + 1-4pm

November 10-11 2 full days 9-12am + 1-4pm each day

November 14-18 5 half days 9-12am each day

November 14-18 5 half days 1-4pm each day

November 21-24 4 half days 1-4pm each day

November 25 1 full day 9-12am + 1-4pm

November 28-December 2 4 half days 9am-12.30pm each day

December 5-9 5 half days 1-4pm each day

December 6-9 4 full days 9-12am + 1-4pm each day

December 12-December 16 5 full days 9-12am + 1-4pm each day

Notes:

1. Users without basic knowledge and experience of the DEC-10 system, together with some facility in the use of an editor, MUST attend the course "Introduction to PDP-10" before enrolling in any other course (except for the CAD/CAM course).

- 2. A brief description of the content of each course was provided in Newsletter N-279.
- 3. All of the above courses will be held in Room  $G13A Hawken$  Building (except for the CAD/CAM course, which is held in the Graphics Room, Hawken Building).
- 4. Enrolments for all courses may be made by phoning extension 3018.

Barry Maher *extension* 3021

#### 8. WORDSTAR Users

There is a plot available called KEYBRD.PLO[1O,551] for WORDSTAR users using SIRIUS micro computers. The plot depicts (in living colour, poster size) the special function keys as set up by WORDSTAR.

The cost is \$1.19 approx. or \$2.00 if you phone and ask me for a copy.

*Maralyn Kenley extension* 3938

#### 9. Departmental Equipment for Sale

Eileen Hoare, extension 3337, has 5 boxes of Fortran statement cards - free.

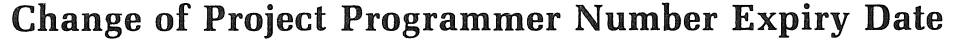

Dept: ................................................................... .

## **PPN's** SYSTEM (KL-10)

 $\hat{\mathcal{A}}$ 

 $\bar{.}$ 

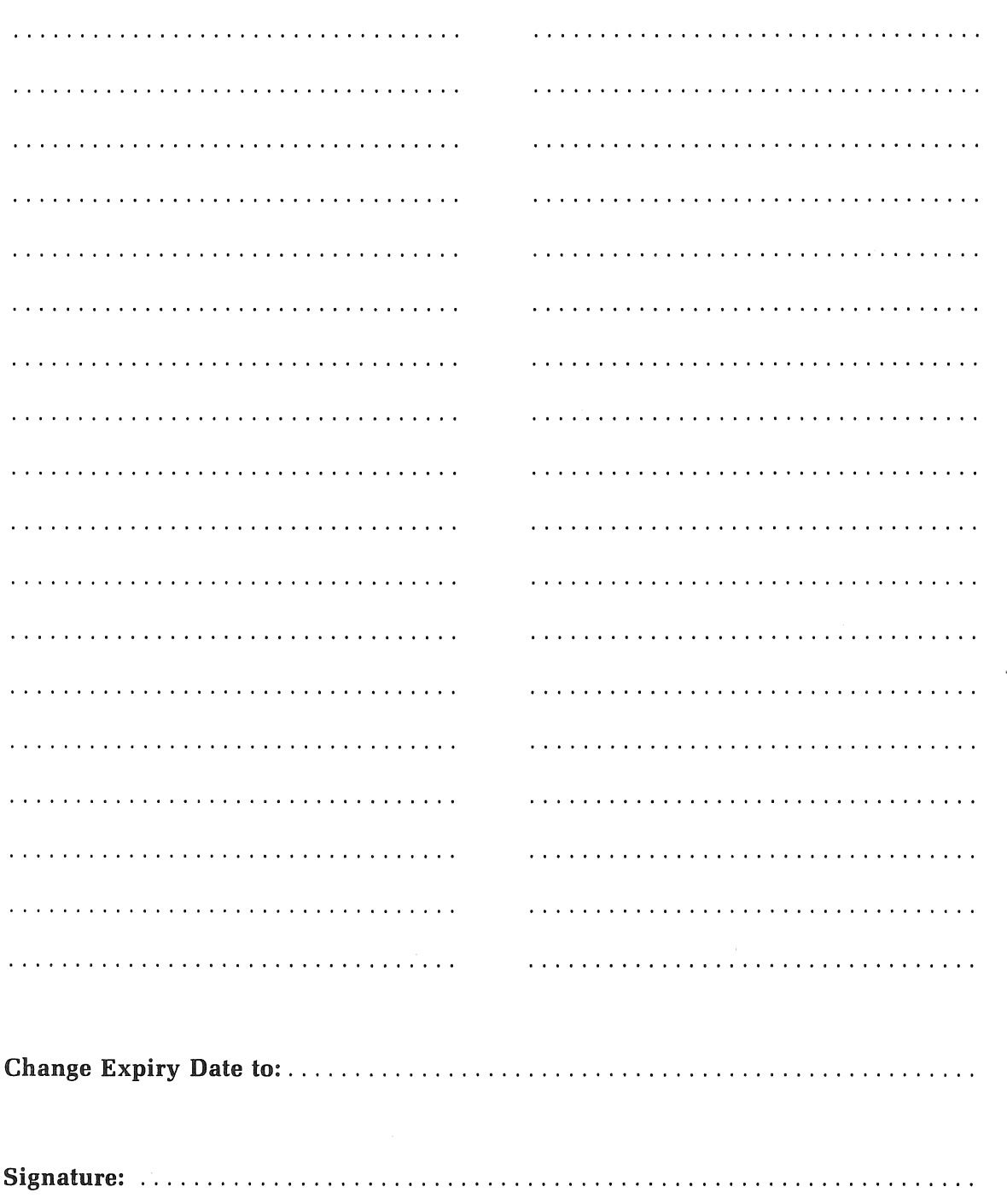

 $\hat{q}$  .  $\pm$  $\mathcal{L}(\mathcal{L}^{\text{max}}_{\mathcal{L}})$  and  $\mathcal{L}^{\text{max}}_{\mathcal{L}}$  and  $\mathcal{L}^{\text{max}}_{\mathcal{L}}$